#### INICIACIÓN A LA PROGRAMACIÓN

# LENGUAJE JAVA

#### **¿Qué es programar?**

- *Idear y ordenar las acciones necesarias para realizar un proyecto (R.A.E)*
- En nuestro contexto:
	- Resolver problemas, Automatizar procesos,...

#### **¿Cómo programaremos?**

- Abstrayendo la realidad
	- definir los datos relevantes
- Diseñando una manipulación lógica y coherente de los datos

#### **¿Cómo programaremos un computador?**

- Nuestro lenguaje y el del computador no se parecen en nada.
- Buscamos soluciones intermedias: lenguajes de programación
- Son lenguajes siempre más cercanos al lenguaje de la máquina que al nuestro.

#### **Paradigmas de la programación**

- Cada lenguaje de programación está pensado para programar según un paradigma: forma de pensar y resolver problemas.
- Tipos de paradigmas de programación:
	- Estructurada: C, Pascal
	- Funcional: Lisp, Haskell
	- Lógica: Prolog
	- Orientada a objetos: Java, C++

#### **Elección de un lenguaje de programación**

- La mayoría de lenguajes permiten programar con varios paradigmas, aunque estén especialmente ideados para uno de ellos.
- **JAVA**:
	- lenguaje orientado a objetos
	- desarrollado por Sun Microsystems a principios de los años 90.

#### **Lenguajes: sintaxis y semántica**

- Los lenguajes son reglas que permiten a partir de unos símbolos iniciales…
	- crear nuevos símbolos correctos: **sintaxis**
	- Dotar de significado a los nuevos símbolos: **semántica**
- Símbolos iniciales:
	- palabras reservadas: palabras con un significado especial dentro del lenguaje (int, if, public, …)
	- caracteres especiales: caracteres que identifican operaciones, delimitadores (\*,-,{,}, etc).
	- Caracteres para formar nuevos identificadores, números.

## Introducción Lenguajes

#### **En lenguaje Java:**

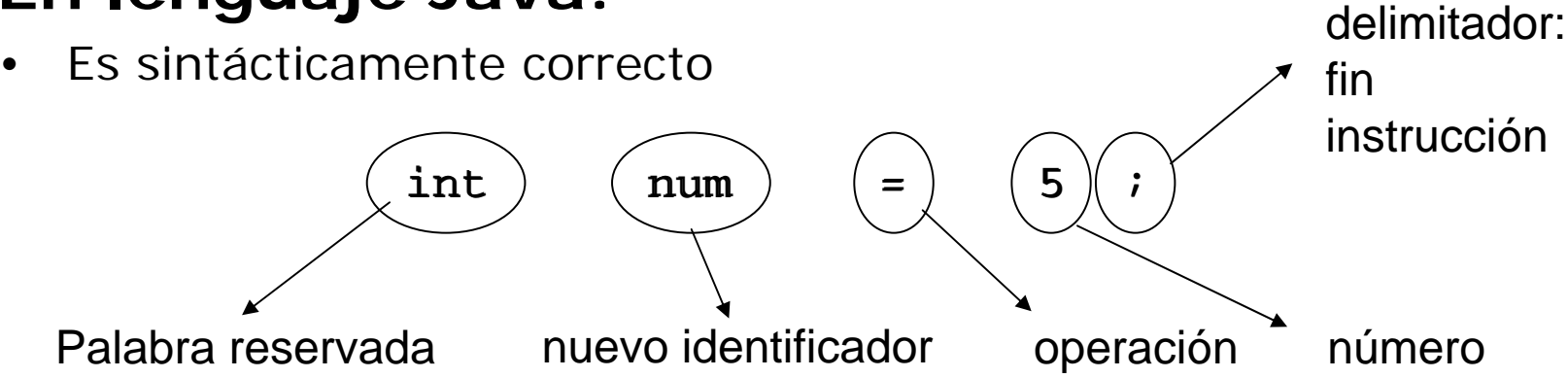

- Su semántica: "define una variable para guardar números enteros con valor inicial 5"
- Pero:

int n\*2 = 5; es sintácticamente incorrecto

#### **Elección del** entorno de desarrollo de programas

#### – **BlueJ**

- Entorno de desarrollo integrado para Java, indicado en contextos de educación y para proyectos pequeños de desarrollo de software.
- Facilita el aprendizaje de la programación orientada a objetos.
- Durante el desarrollo
	- Visualiza gráficamente la estructura de clases
	- Permite crear y probar los objetos de forma interactiva.
	- El interfaz de usuario es simple.

## INICIACIÓN A LA PROGRAMACIÓN LENGUAJE JAVA con BlueJ

Tema 3 *Clases y Objetos*

Tema 4 *Comunicación entre objetos. Algoritmos*

- Tema 5 *Herencia y abstracción de datos*
- Tema 6 *Diseño de clases*

# TEMA 3 : Clases y Objetos

- 1. Introducción
- 2. Qué es un programa: clases y objetos
- 3. Componentes básicos de una clase
- 4. Campos
	- Tipos de datos primitivos
	- **Identificadores**
- 5. Constructores
- 6. Métodos
	- **Sintaxis**
	- Instrucciones básicas
	- Metodos especiales: *get* y *set*
- 7. Variables
- 8. Paquetes

#### **Programación orientada a objetos:**

- En este curso: programación orientada a objetos (POO) + Java
- Conceptos claves en POO: **clase y objeto**
- Una clase es una *plantilla* donde se definen las propiedades y comportamientos que tienen en común un conjunto de elementos
- Una clase es una abstracción de un concepto

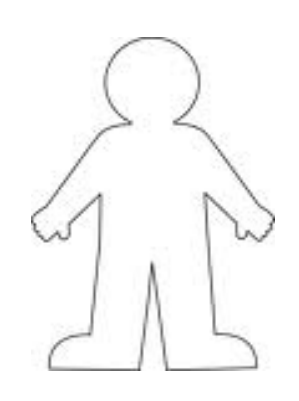

clase Persona puede ser una clase con

- **Campos**(atributos): nombre, edad, dni,...
- **Métodos**(comportamientos): retorna su nombre, edad y dni, busca la persona de una lista con edad más parecida a la suya,...

#### CLASE

- Modelo abstracto para construir objetos
- Describe el estado mediante CAMPOS (o atributos)
- Describe comportamiento de los objetos mediante los MÉTODOS

- OBJETO o Instancia
	- Un **objeto o instancia** es un *ejemplo* de un clase
	- Juan con 22 años y dni 3536353 es un *objeto* de la *clase Persona*

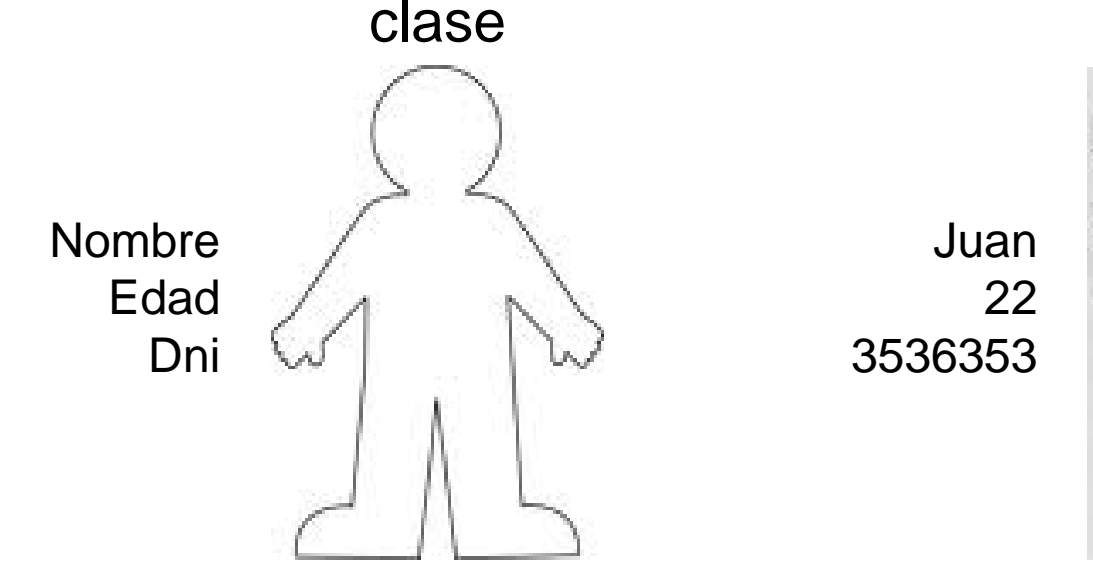

objeto

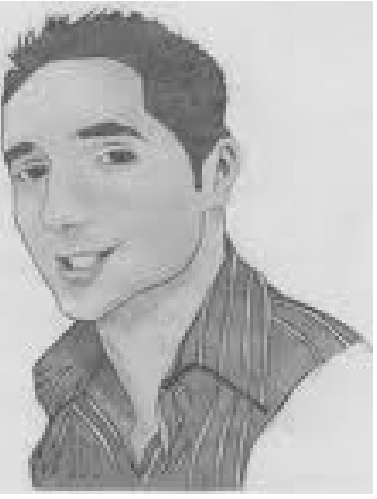

#### OBJETO o Instancia

- Los objetos se crean a partir de clases
- Se interactúa con los objetos invocando sus métodos
- Los objetos se caracterizan por datos denominados campos o atributos
- Los métodos y los campos son comunes a todos los objetos de la misma clase
- los valores almacenados en los campos puede ser diferente para cada objeto

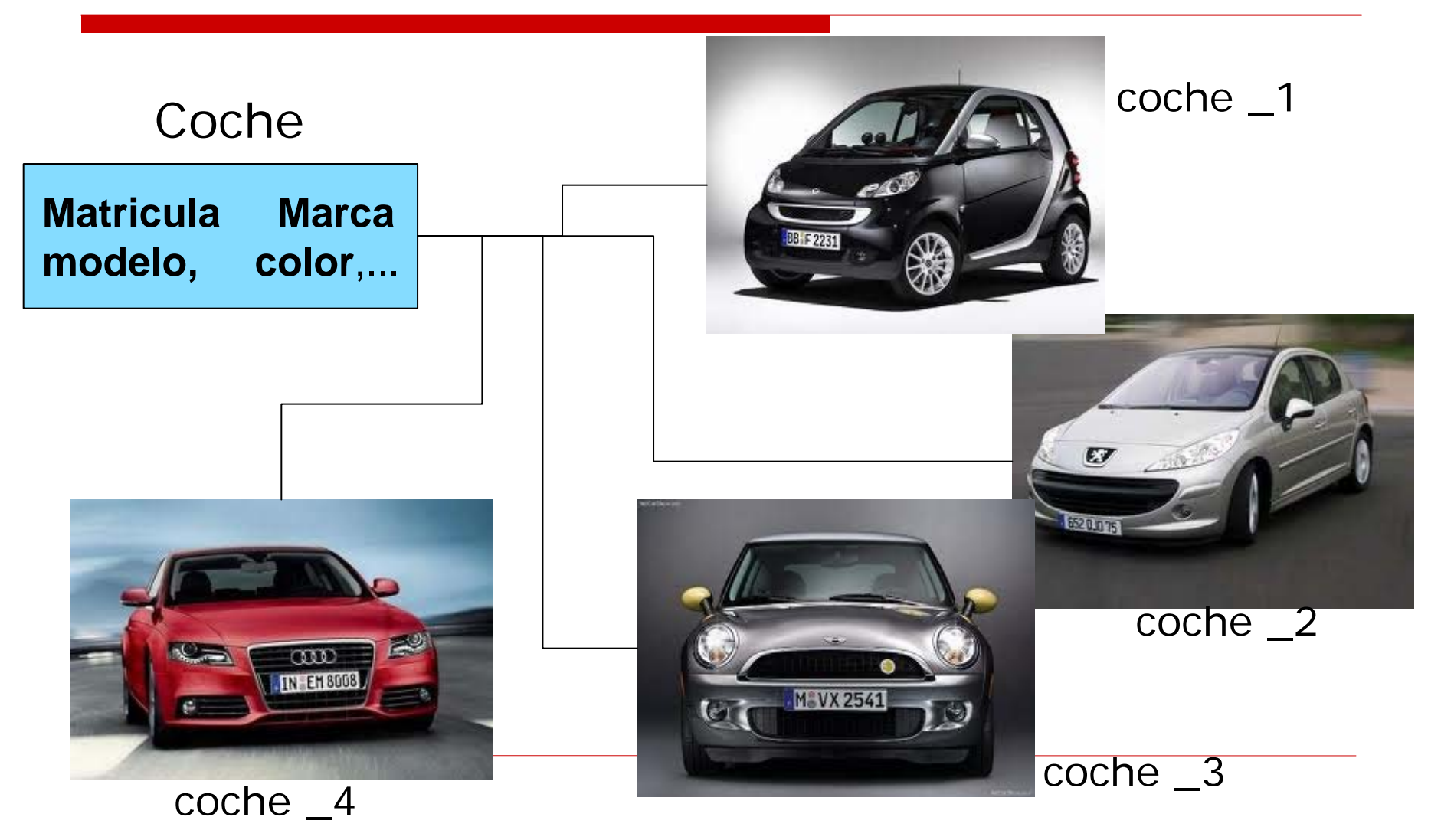

•En BlueJ se representan...

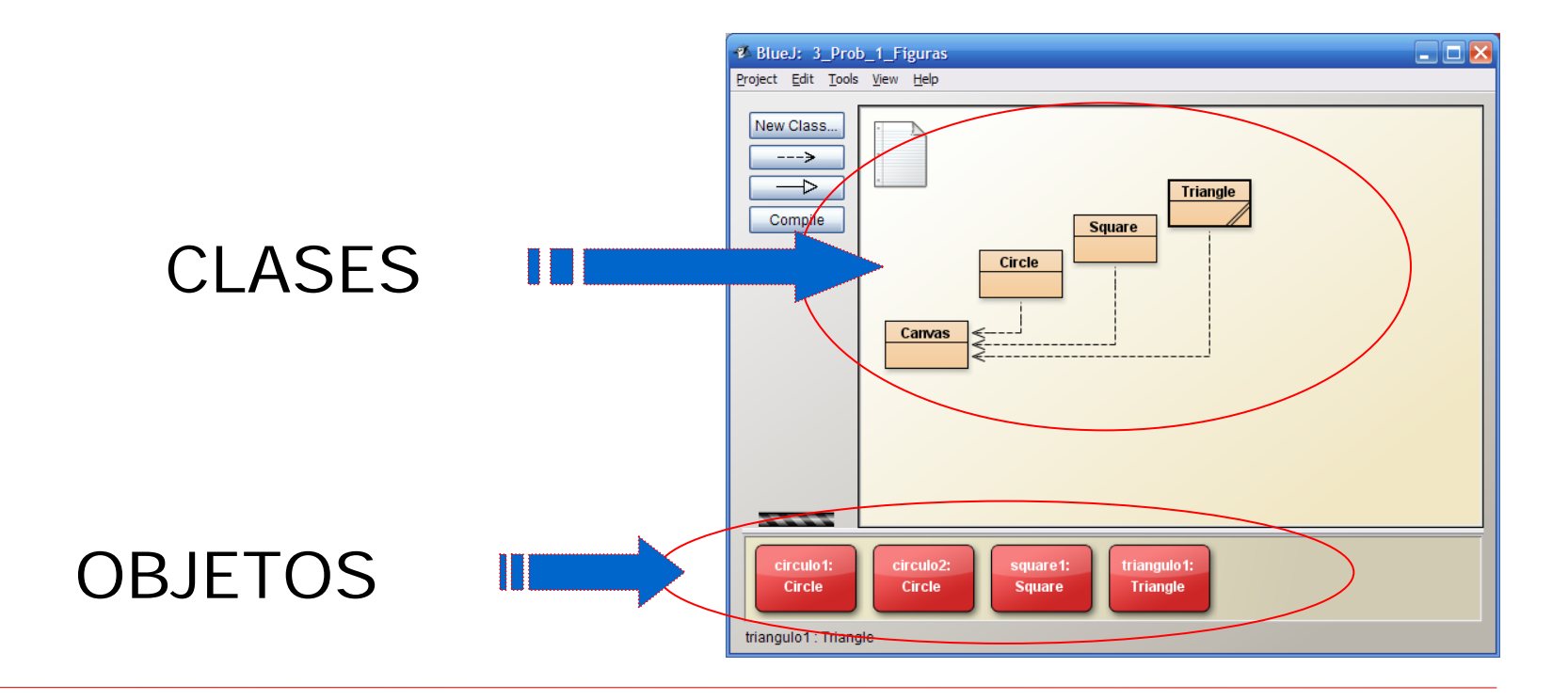

• El **estado** de un objeto es el valor que tienen su campos en un momento dadoobjeto

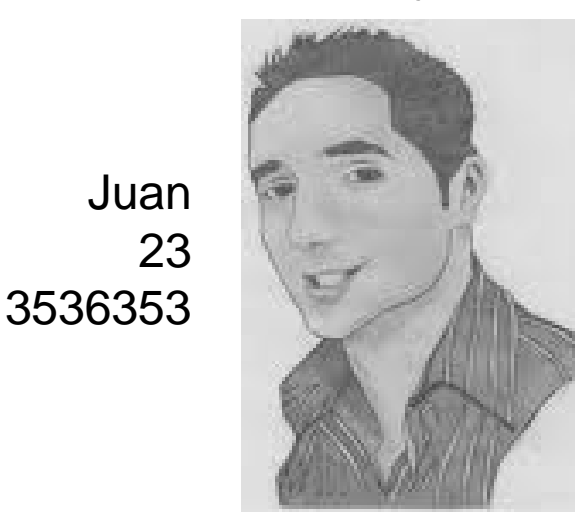

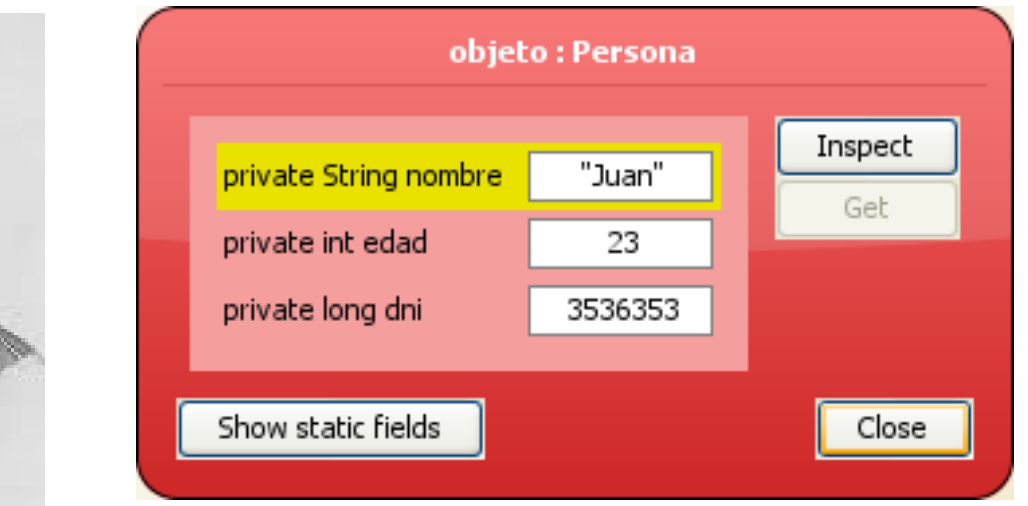

# TEMA 3 : Clases y Objetos ¿Qué es un programa?

#### Un **Programa** es…

• Un conjunto de objetos de distintas clases enviándose mensajes y comunicándose entre sí.

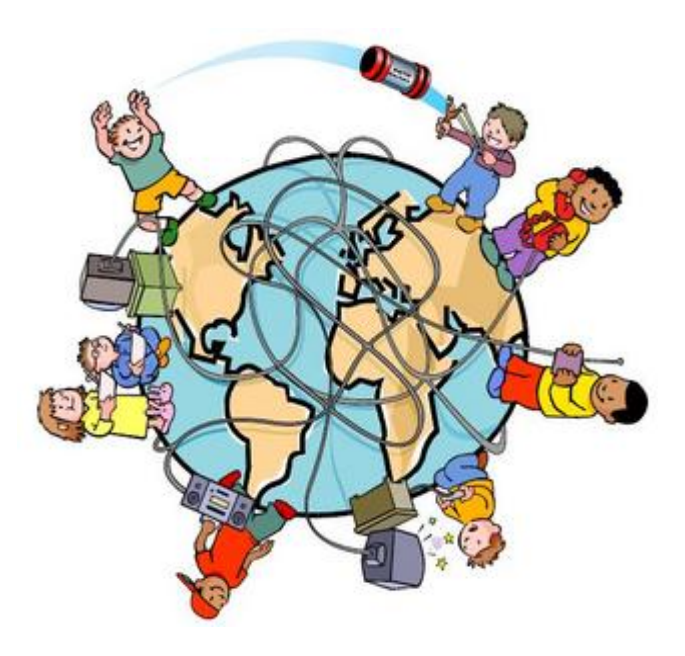

### TEMA 3 : Clases y Objetos ¿Qué es un programa?

#### **Cualidades** de un programa

- Eficacia
- Eficiencia
- Legibilidad
- Modularidad
- Reusabilidad
- Mantenible

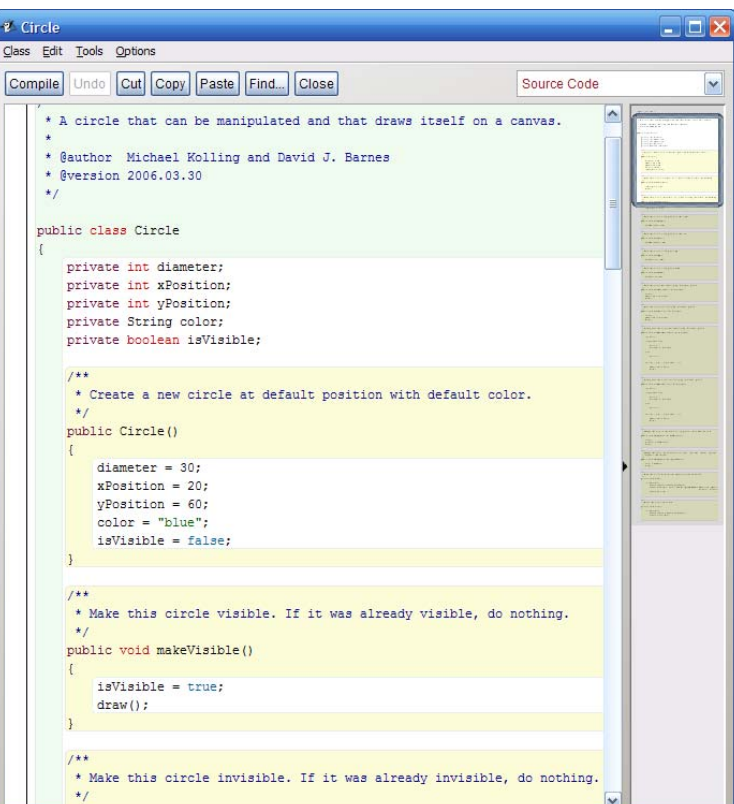

#### TEMA 3 : Clases y Objetos Componentes básicos de una clase

- **Campos**: atributos de la clase.
	- Una persona es: nombre, edad, dni
	- Un punto del plano: coordenadas x e y
	- Un círculo: su punto central y radio
- **Constructores**: modo de construir objetos de las clases
- **Métodos**: comportamientos de las clases
	- Una persona conoce su nombre, edad y dni
	- A un punto se le puede sumar otro punto
	- Un círculo sabe calcular su área

```
/**
 * Clase para representar personas
 */
public class Persona {
Declaración de claseprivate String nombre;
    private int edad;
    private long dni;
    ........... }
                                   CAMPOS
```
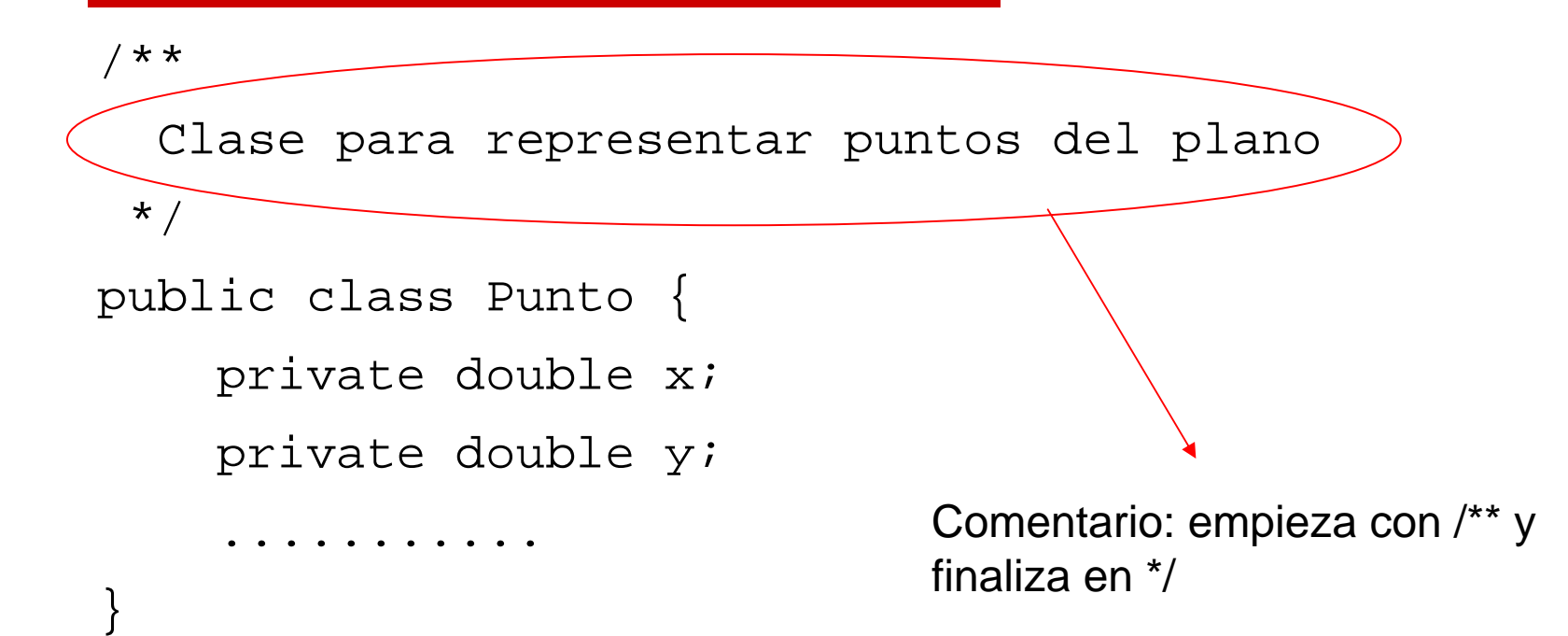

```
/**
 * Clase para representar círculos
 */
class Circulo {
    private Punto centro;
    private double radio;
    ...........
```
#### }

- También podemos declarar clases no públicas.
- En este curso, casi siempre serán públicas.
- Significado de public: en el tema siguiente.

#### **Sintaxis: Declaración campo**

*tipo\_visibilidad tipo\_dato identificador;*

*tipo\_visibilidad tipo\_dato identificador = valor\_inicial;*

• Ejemplos:

```
private int edad = 3iprivate double radio;
private String apellido = "Pérez";
```
#### **Visibilidad del campo**

- Visibilidad de *casi todos* los campos será private. En el tema siguiente se explicarán los tipos de visibilidad.
- Hay cuatro tipos de visibilidad:
	- private private int peso; public – public int peso; – protected protected int peso;
	- sin nada int peso;

## TEMA 3 : Clases y Objetos Tipos de datos

- Dos grupos de tipos de datos:
	- tipos de datos **primitivos**: para representar enteros, reales, booleanos y caracteres.
	- **clases**: hechas por el programador (Punto) o por otros programadores (String)

## TEMA 3 : Clases y Objetos Tipos de datos

#### **Tipos de datos primitivos**

- Hay cuatro grupos de tipos de datos primitivos en Java
	- **Enteros**: para representar números enteros
	- **Reales**: representar números reales
	- **Booleanos**: valores de cierto o falso
	- **Caracteres**: representa un carácter
- Para cada tipo de dato primitivo nos preguntaremos
	- palabras reservadas: int, double, etc
	- rango de valores: ¿con un int puedo representar un número de la seguridad social?
	- literales: una número real se escribe 1,7 ó 1.7
	- operaciones: ¿puedo sumar enteros? ¿Y caracteres?

• Distintos tipos de enteros:

**byte, short, int, long**

- Literales de tipo entero:
	- en base 10: 12 -345
	- en base 8: 023 -0678 (iniciados con un cero)
	- en base 16: 0x12 -0X23 (iniciados por cero y x)
- Ejemplos:

short num  $= 6$ ; long valor  $= -17$ ;

#### **Rango de valores**

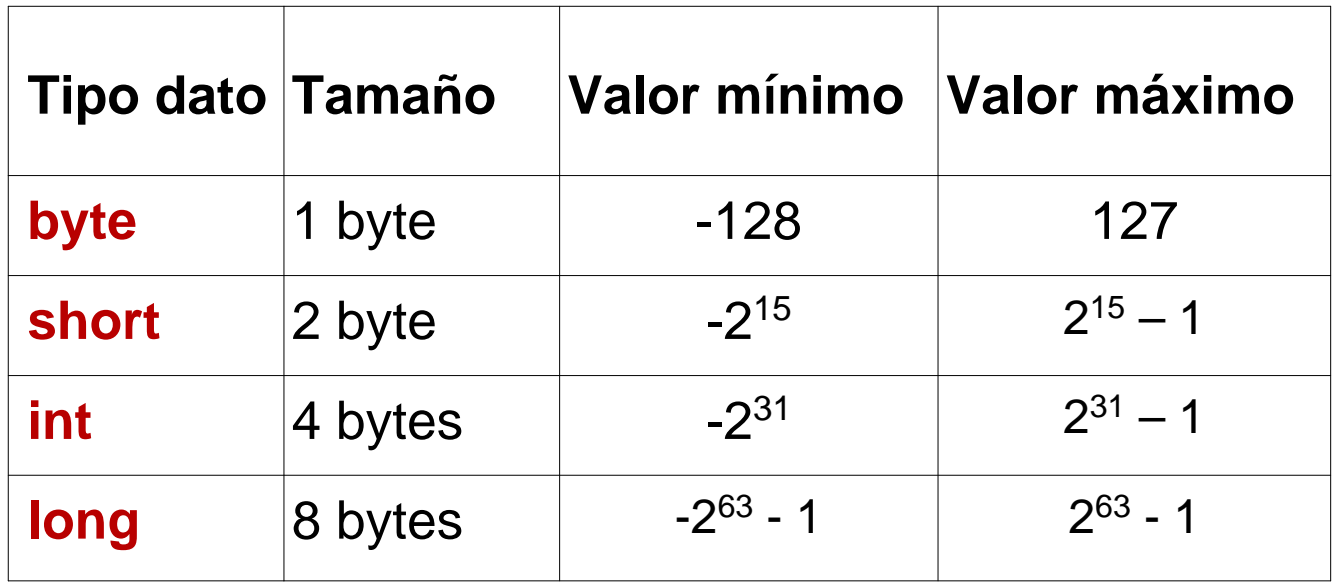

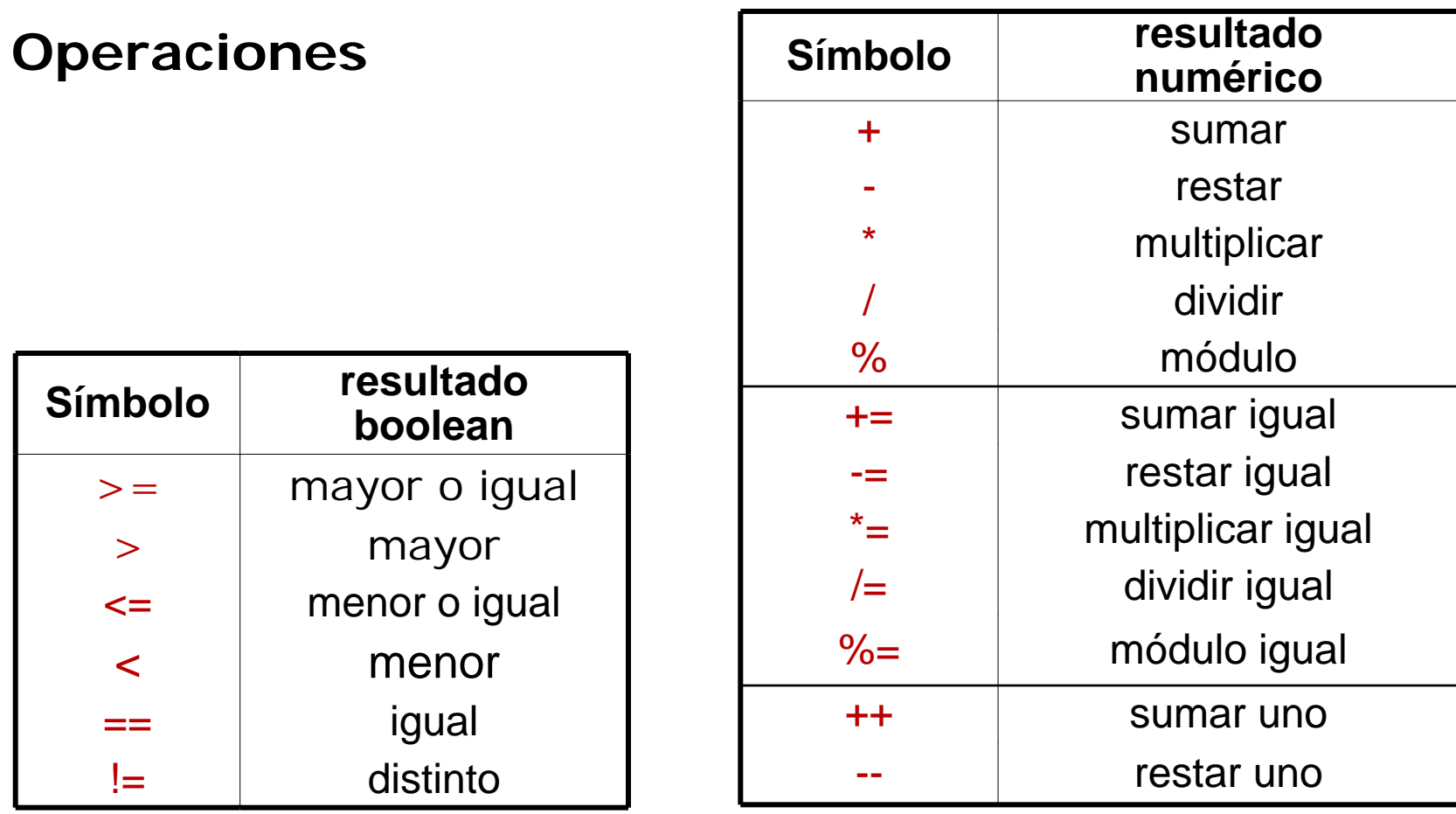

#### **Operaciones**

• Ejemplos:

int  $a = 5$ ; int  $b = a + 3$ ;  $\left(\frac{7}{b}\right)$  b es 8 b += 7; //equiv b = b + 7, b es 15  $b = a  $3$ ; // resto division a entre 3, b es 2$  $b++;$  // equiv  $b = b + 1$ ,  $b e s 3$ ++b; // sumar uno a b, b es 4 Otro tipo comentario: empieza con // y acaba al final de línea

- Distintos tipos de reales: **float** y **double**
- Literales de tipo real:
	- 1.78 -2.987
	- Notación científica: 2.3E10 -1.4e-4
	- 3.4f 7.3d 3d 0f
- Ejemplos:

float radio =  $6.7f$ ; double epsilon = 2.3e-4

#### **Rango de valores**

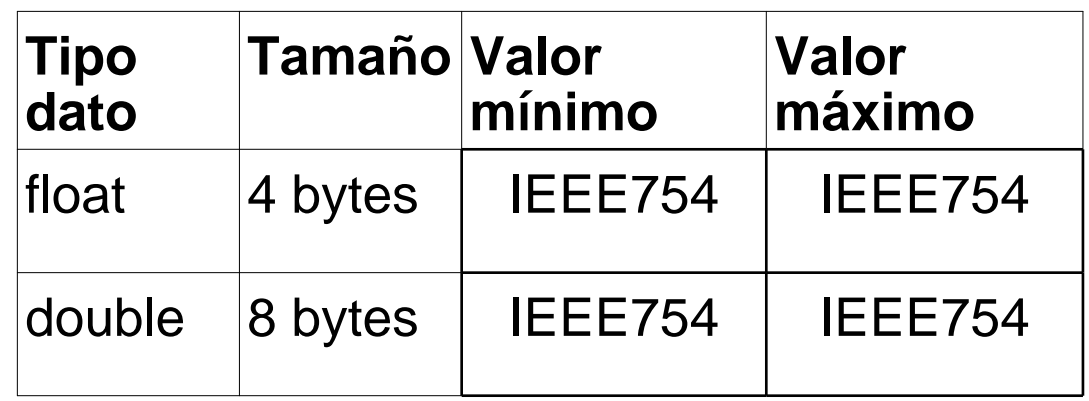

#### **Operaciones**

• Operaciones aritméticas binarias e unarias:

**+ - \* / % += -= \*= /= %= ++ --**

• Operaciones relacionales:

**>= > < <= == !=**

- Las mismas que para enteros con el mismo significado
- Cuidado: al dividir números enteros, el resultado es entero pero si al menos un operando es real, es real

```
int a = 3;
int b = 2iint cociente = a / b; //correcto, resultado entero
int cociente = a / 1.3; //error
double cociente = a / 1.3; //correcto, resultado real
```
#### TEMA 3 : Clases y Objetos Tipos de datos. Operaciones de librería

• Para realizar operaciones matemáticas "complejas" se usa

```
double r1 = Math.sqrt(20.2); //raíz cuadrada
```

```
double r2 = Math.sin(r1);//seno
```
- double r3 = **Math.cos(r1\*r2);**//coseno
- double r4 = **Math.tan(67);**//tangente
- double r4 = **Math.abs(r1);**//valor absoluto
- double r5 = **Math.log(r4);**//logaritmo en base e

```
double r6 = Math.log10(674);//logaritmo en base 10
```
• Y más que se pueden consultar en documentación

<http://download.oracle.com/javase/6/docs/api/java/lang/Math.html>

## TEMA 3 : Clases y Objetos Tipos de datos. Booleanos

- Solo un tipo de booleano: **boolean**
- Literales de tipo booleano:
	- true false
- Ejemplos:

boolean esRedondo = true; boolean esBlanco = false;
# TEMA 3 : Clases y Objetos Tipos de datos. Booleanos

#### **Operaciones**

• Operaciones booleanos: operadores binarios *y, o* lógicos; operador unario *negación*.

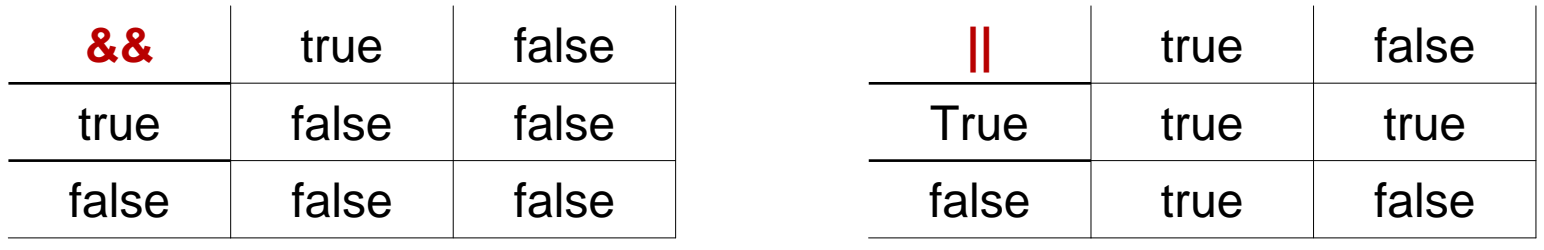

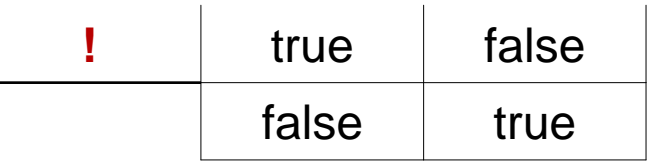

#### TEMA 3 : Clases y Objetos Tipos de datos. Booleanos

#### **Ejemplos**

double  $a = 1.2$ ;

int  $n = 5$ ;

boolean esBlanco = false;

 $(n > 5)$  &  $(a < 2)$  resultado false  $((a + 5) > = 3)$  || esBlanco resultado true  $((n * a) \leq (n + a))$  & lesBlanco resultado true

### TEMA 3 : Clases y Objetos Tipos de datos. Carácter

- Solo un tipo de caracter: **char**
- Un carácter en Java ocupa dos bytes.
- A cada carácter se le asocia un número: código UNICODE
- Los 256 primeros caracteres del UNICODE se conocen también como código ASCII.
- UNICODE es una extensión de ASCII.

#### TEMA 3 : Clases y Objetos Tipos de datos. Carácter (Códigos)

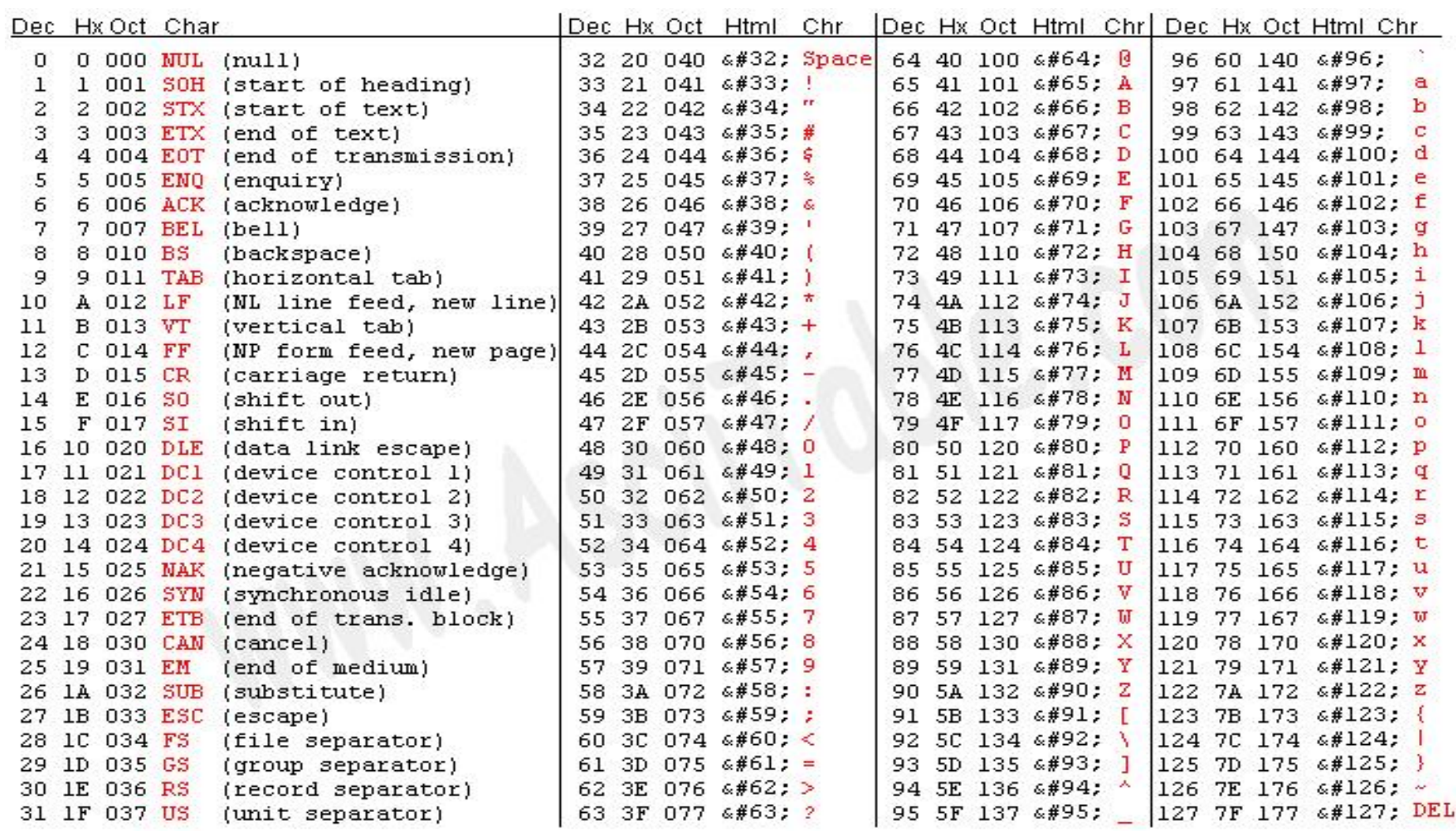

#### TEMA 3 : Clases y Objetos Tipos de datos. Carácter

**Literales** de tipo **carácter**

• Un carácter entre comillas simples:

```
char car = 'A';char oper = ! + ;
```
• Código UNICODE entre comillas simples:

```
char car = '\u0041';
char oper = '\u002B';
```
• El código UNICODE en Java empieza por **\u** y se compone de exactamente cuatro cifras en hexadecimal

### TEMA 3 : Clases y Objetos Tipos de datos. Carácter

#### **Operaciones con caracteres**

• Operador incremento y decremento: Determinan respectivamente el siguiente y el anterior en la tabla de códigos

```
++ --char car = 'A';
    carr++;• Operadores relacionales: >= > <= < == !=
    char car1 = '?';char car2 = 9';
```
- ¿Es car1 menor o mayor que car2?
	- Cierto o falso según sea menor o mayor el código de un carácter respecto del otro.
	- En este caso, car1 es mayor que car2.

#### TEMA 3 : Clases y Objetos Identificadores en Java

- Son *nombres* para las entidades que creamos en un programa tales como campos, clases, métodos, etc.
- Reglas para construir identificadores correctos:
	- 1. El primer carácter es una letra, **\$** , **\_**
	- 2. Los siguientes caracteres son *letras*, *dígitos*, **\$**, **\_**
	- 3. Un identificador no puede ser una palabra clave
- Estas reglas son de *obligado cumplimiento*
- Existen convenciones para generar identificadores que veremos a lo largo del curso

#### TEMA 3 : Clases y Objetos Componentes básicos de una clase

- **Campos**: atributos de la clase.
	- Una persona es: nombre, edad, dni
	- Un punto del plano: coordenadas x e y
	- Un círculo: su punto central y radio
- **Constructores**: modo de construir objetos de las clases
- **Métodos**: comportamientos de las clases
	- Una persona conoce su nombre, edad y dni
	- A un punto se le puede sumar otro punto
	- Un círculo sabe calcular su área

#### TEMA 3 : Clases y Objetos Constructores

Los constructores se usan para crear los objetos de la clase

public class Persona {

}

private String nombre; private int edad; private long dni;

```
public Persona(String n, int e, long d) {
   nombre = n;
   edad = edad;
   dni = d;
}
```
#### TEMA 3 : Clases y Objetos Constructores: Sintaxis

**tipo\_visibilidad NombreClase ( lista\_parametros )** donde

**lista\_parametros = tipo\_dato identificador, tipo\_dato identificador,** …

• En la clase Personapublic Persona(String n, int e, long d){

• En la clase Puntopublic Punto(double nx, double ny) {

. . .

. .

}

}

## TEMA 3 : Clases y Objetos Constructores: Código

• En los constructores se suele dar valores a los campos con los parámetros.

```
public class Punto {
   double x;double y;
   /**
    * Construye un punto dadas unas coordenadas.
    * @param nx coordenada x del punto.
    * @param ny coordenada y del punto.
    */
   public Punto(double nx, double ny) {
    x = nx;
    y = ny;
   }
     . . . . . . . }
                                          Comentario con documentación de constructor
```
#### TEMA 3 : Clases y Objetos Constructores. Varios

• Una clase puede tener implementada tantos constructores como se quiera.

```
/**
  * Constructor por defecto que construye el punto (0,0)
  */
public Punto() {
       x = 0;y = 0;}
public Punto(double nx, double ny) {
    x = nx;y = ny;}
```
• El **constructor por defecto** es el que no tiene parámetros.

# TEMA 3 : Clases y Objetos Constructores. Sin constructor

- •Una clase puede no tener implementado ningún constructor.
- •En ese caso, se genera automáticamente un constructor por defecto.
- •El constructor por defecto que se crea da valores por defecto a todos los campos en función de su tipo

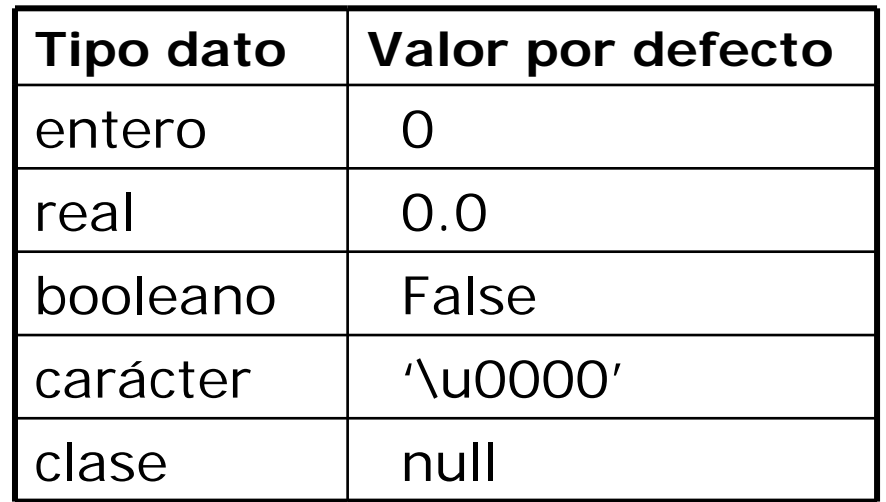

#### TEMA 3 : Clases y Objetos Constructores. Uso

Sintáxis:

#### **new llamada\_constructor**

• Para construir un objeto se usa el operador *new* y un constructor.

Punto p1 = **new Punto(2,3)**;//uso constructor dos parámetros Punto p2 = **new Punto()**; //uso constructor por defecto Persona estudiante = **new Persona("Juan", 23, 38867876);**

• p1 es una variable que hace referencia al objeto creado por new Punto(2,3)

### TEMA 3 : Clases y Objetos Constructores. Llamadas

•La llamada a un constructor se resuelve dando valores a los parámetros por orden de aparición.

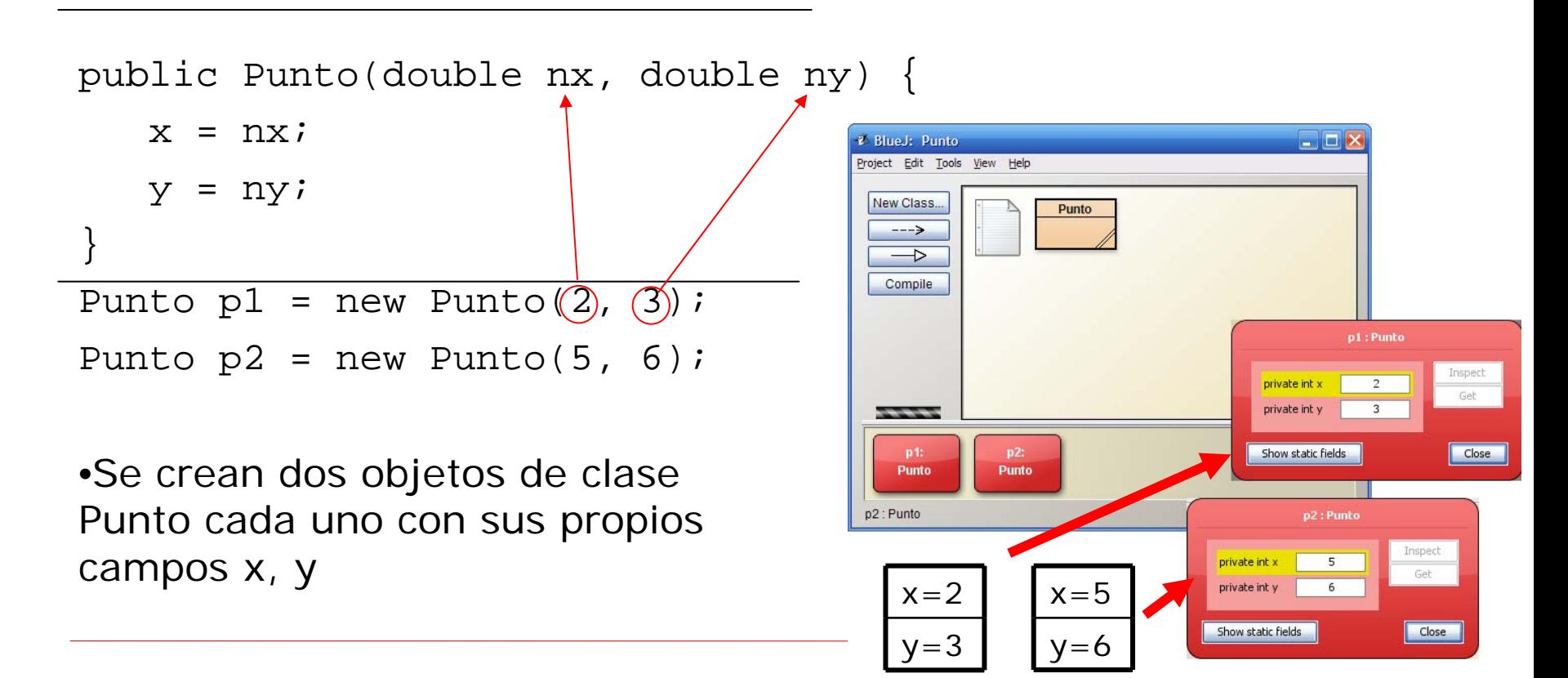

#### TEMA 3 : Clases y Objetos Constructores. Llamadas

• Los parámetros se sustituyen ordenadamente y tienen que ser del mismo tipo que en la declaración.

```
public Persona(String n, int e, long d) {
    nombre = n;edad = e;
    dni = d}
```

```
//error: primer parámetro no es de tipo String
//segundo parámetro no es de tipo int
Persona e = new Persona(23, "Juan", 388833);//correcto
Persona e = new Persona ("Juan", 23, 388833);
```
#### TEMA 3 : Clases y Objetos Componentes básicos de una clase

- **Campos**: atributos de la clase.
	- Una persona es: nombre, edad, dni
	- Un punto del plano: coordenadas x e y
	- Un círculo: su punto central y radio
- **Constructores**: modo de construir objetos de las clases
- **Métodos**: comportamientos de las clases
	- Una persona conoce su nombre, edad y dni
	- A un punto se le puede sumar otro punto
	- Un círculo sabe calcular su área

#### TEMA 3 : Clases y Objetos Métodos

• Los métodos nos proporcionan el comportamiento de la clase

```
public class Punto {
    private double x;
    private double y;
    public Punto(double nx, double ny) {
             x = nx;
             y = ny;}
    public double getX() {
        return x;
    }
    public double getY() {
        return x;
    }
                                               public void setX(double nuevax) {
                                                   x = nuevax;
                                               }
                                               public void setY(double nuevay) {
                                                   y = nuevay;
                                               }
                                              }//cierra clase Punto
```
#### TEMA 3 : Clases y Objetos Métodos. Sintaxis

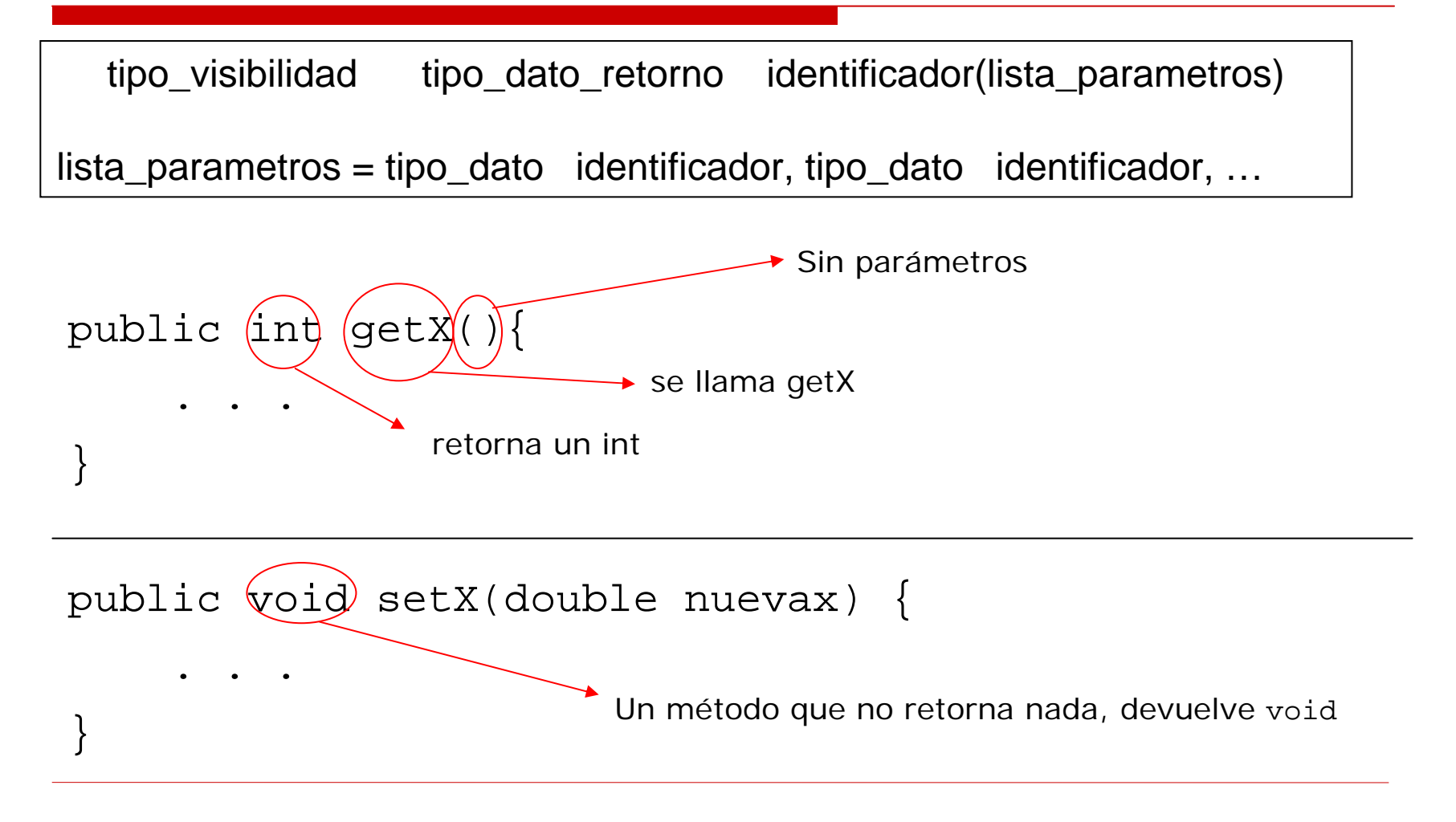

#### TEMA 3 : Clases y Objetos Métodos. Retornar datos

• Para retornar de un método se usa la palabra clave **return**

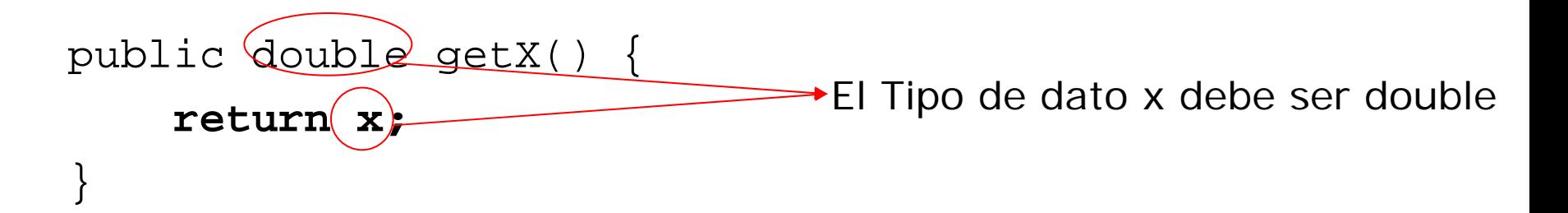

```
public void setX(double nuevax) {
```
 $x =$  nuevax;

}

**return; //no es necesario, no se suele poner**

#### TEMA 3 : Clases y Objetos Métodos. Acceso a campos

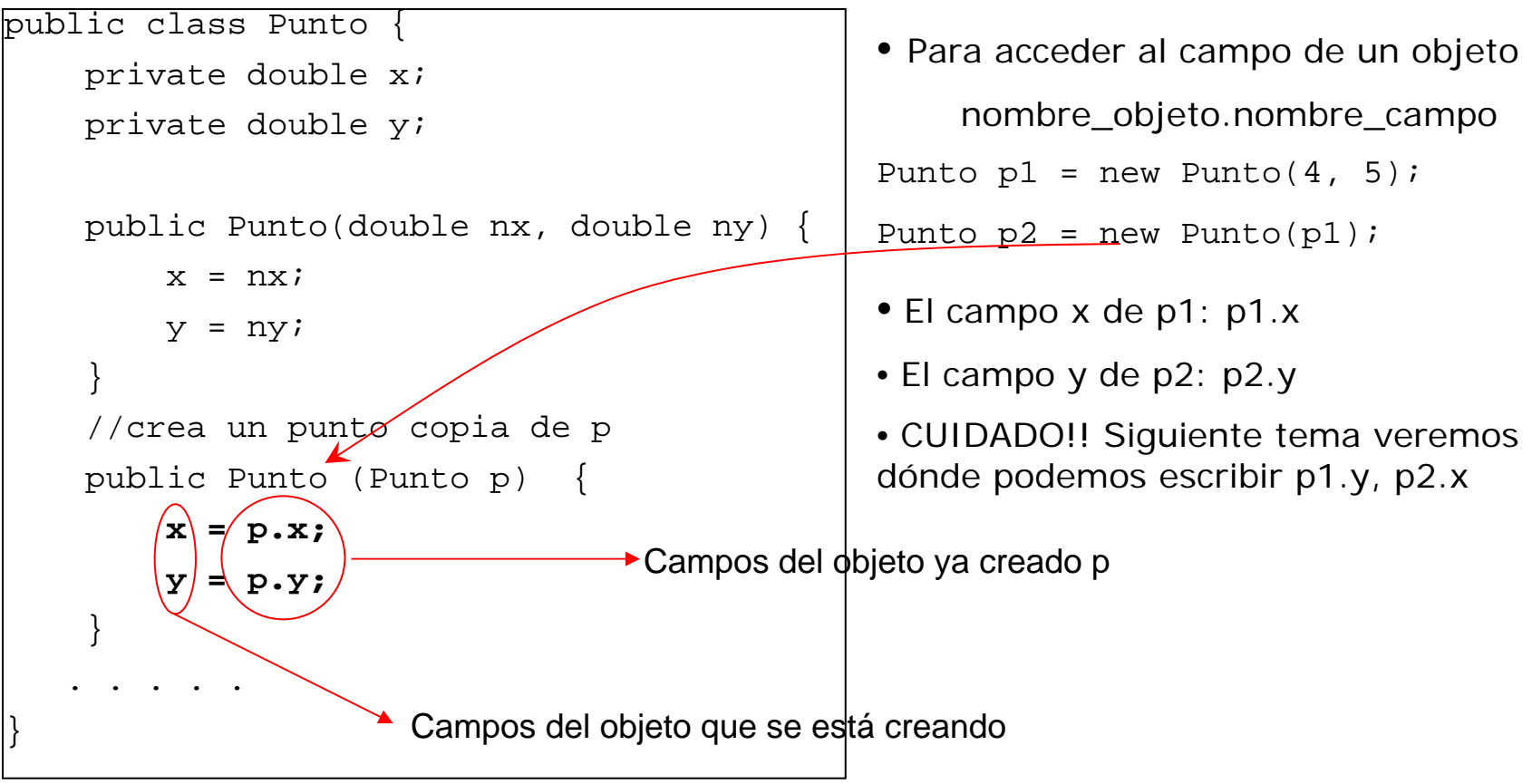

Tipos de Sentencias:

- **Asignación** 
	- Evalúa la expresión de la derecha
	- Almacenan el valor resultante en el campo, parámetro y variable de la izquierda

**nombre\_Campo = Expresión\_a\_evaluar;**

**nombre\_Parámetro = Expresión\_a\_evaluar;**

**nombre\_Variable = Expresión\_a\_evaluar;**

```
edad = edad*2 + 4;
```
– El resultado de la expresión debe ser del mismo tipo que el término de la izda

Sacar datos a la salida estándar (la pantalla)

• System.out.print(String) System.out.println(String)

**System.out.print(String)** Muestra por pantalla el String

**System.out.print(String)** Muestra por pantalla el String. La siguiente salida se mostrará en la siguiente línea.

• Se pueden concatenar Strings con operador + **System.out.print("Tienes " + edad + " años");**

```
public class Punto {
 private double x;
 private double y;
 . . . . public void mostrar1() {
    System.out.print("Valor x: " + x);
    System.out.print("Valor y: " + y);
  }
  public void mostrar2() {
    System.out.println("Valor x: " + x);
    System.out.println("Valor y: " + y);
  }
  . . . .}
```
Salida por pantalla con mostrar1

Valor x: 5Valor y: 4

#### Salida por pantalla con mostrar2

Valor x: 5

Valor y: 4

Tipos de Sentencias:

- Condicional
	- Realiza una de dos acciones en función del resultado de una prueba

```
if (expresionBooleana) {
   // acciones a realizar cuando es true
} else {
   // acciones a realizar cuando es false
}
```
– Una expresión booleana tienen como resultado dos valores: cierto o falso.

```
public class Punto {
  private double x, y;
 . . . . public boolean igual(Punto p) { 
  boolean esIgual = false;
  if (p.x == x \& x p.y == y) {
     esIqual = true;
  }
  return esIgual;
}
public void sumarORestar(int a) {
  if (a > 0) {
      x += a; y += b;
  else {
      x = a; y = b;
```

```
/**
```

```
* Retorna 1, -1, 0 si el punto 
  * está a la arriba, abajo,
  * o en la recta x=abs*/
public int comparaX(double abs) {
   int arriba = 0;if (x < abs) {
      arriba = -1;
   } else if (x > abs) {
      arriba = 1;
   }
   return arriba;} 
. . . }
```
Tipos de Sentencias:

- Condicional múltiple
	- Realiza acciones según valor de una variable de tipo entero o carácter.

```
– La constantes son literales del mismo tipo que la 
  variable: enteras o caracteres.switch (variable){
      case const11: case const12: …
          acciones1break;
      case const21: case const22: …
           acciones2break;
       . . . .default: //no es obligario el caso default
          accionesDefaultbreak;
    }
```
//a y b son variables //enteras definidas switch (a) { case 1: $b + = 5;$ break;case 2: case 3: $b = 7;$ break;default: $b = 8;$ break;}

//equivalente con if if (a == 1) {  $b = 5;$ else if (a == 2 || a == 3) {  $b = 7;$ else {  $b = 8;$ }

#### TEMA 3 : Clases y Objetos Métodos *especiales*

- Métodos *get* (u observadores): retornan el valor de un campo.
- Métodos *set* (o modificadores): modifican el valor de un campo.
- Método *toString*: retorna la representación del objeto mediante un String.
- No todas las clases han de implementar estos métodos.
- Depende de cómo se diseñe la clase.

# TEMA 3 : Clases y Objetos Métodos get (observadores)

- Los métodos que retornan el valor que tiene un campo se llaman métodos *get* u observadores.
- Los métodos *get* no tienen parámetros y retornar el tipo de dato del campo que observan.
- Ejemplo: si tenemos una clase con el campo *edad*

```
/**
 * Devuelve la edad.* @return edad de la persona.
 */
public int getEdad() {
    return edad;
```
}

#### TEMA 3 : Clases y Objetos Métodos set (modificadores)

- Los métodos que modifican el valor que tiene un campo se llaman métodos **s***et* o modificadores.
- Los métodos s*et* tienen un parámetro del mismo tipo de dato que el campo que modifican y no retornan nada.
- Ejemplo: si tenemos una clase con el campo *edad*

```
/**
 * Modifica la edad.* @param nedad nueva edad de la persona.
 */
public void setEdad(int nedad) {
    edad = nedad;}
```
# TEMA 3 : Clases y Objetos Método toString

- El método *toString()* está definido implícitamente en todas las clases.
- Se utiliza básicamente para sacar por pantalla la representación del objeto.
- Ejemplo, si definimos una clase Punto y p es una variable de tipo Punto, es correcto el código

#### **System.out.print(p);**

• Muestra por pantalla un número seguido nombre de clase: 123f@Punto

```
• Si introducimos en la clase punto el método
   public String toString() {
        String res = "(" + x + "," + y + ")";
        return res;}
```
**System.out.print(p);**

• Muestra por pantalla: (3,4)

# TEMA 3 : Clases y Objetos Métodos. Variables locales.

- Las variables locales son variables que se declaran y usan dentro de un único método.
- El alcance de una variable es el código donde la variable puede ser accedida.
- El tiempo de vida describe el tiempo durante el cual la variable sigue existiendo antes de ser destruida
- El alcance y existencia de las variables locales se limitan al método donde se definen
- Las variables locales no tiene visibilidad. Solo los campos.

#### TEMA 3 : Clases y Objetos Métodos. Variables locales.

```
public class Punto {
     private double x;
     private double y;
     . . . . . public boolean estaEnRectaFormadaPor(Punto p1, Punto p2) {
         //hallar coeficientes a, b, c de la recta 
         //formada por p1 y p2
         double a = -(p1.y – p2.y); //error private double a = …
         \texttt{double}\ \texttt{b} \ \texttt{\texttt{+}}\ \texttt{p1.x}\ \texttt{-}\ \texttt{p2.x};
         double c \neq -a*p1.x - b*p1.y;
         boolean esta = (a*x + b*y + c == 0);
        return esta;}
     . . . . } Variables locales al método
```
#### TEMA 3 : Clases y Objetos Variables

Distinguiremos tres tipos de variables:

- campos (o variables de objeto)
- variables locales
- variable de clase (o estáticas, tema siguiente)

#### TEMA 3 : Clases y Objetos Variables: Declarar, inicializar, crear

- Declarar una variable es: indicar tipo y nombre de variable int valor; Punto p;
- Inicializar variable: darle un valor por primera vez

```
valor = 3;
```
• Las variables que son objetos de una clase: se crea el objeto.

```
p = new Punto(3, 4);
```
• Se puede declarar e inicializar al mismo tiempo.

int valor = 3; Punto  $p = new Punto(3, 4);$ Punto  $p1 = null$ ;

- Buena costumbre del programador: declarar e inicializar al mismo tiempo las variables locales.
- Podemos inicializar a null (objeto nulo) cualquier variable tipo clase
- Todas las clases pertenecen a un *paquete*.
- Un paquete es un conjunto de clases bajo un nombre
- Ejemplos
	- **java.lang** contiene clases e interfaces fundamentales. Se importa automáticamente e implícitamente
	- **java.util** contiene clases e interfaces útiles y diversas
	- **java.io** contiene clases que permiten operaciones de entrada y salida
	- **java.net** contiene clases e interfaces que soportan aplicaciones para trabajar en red. (no las veremos)

– …

- Ejemplos:
	- la clase *String* pertenece al paquete java.lang
		- java.lang.String
	- la clase *Math* también pertenece al paquete java.lang
		- java.lang.Math
	- la clase *Random* pertenece al paquete java.util
		- java.util.Random
- Cuando queremos usar una clase de un paquete podemos incluir la sentencia:

**import** java.util.Random;

• También podemos importar cualquier clase de un paquete con

**import** java.util.\*;

```
import java.util.*;
public class Dado {
    int valor;Random gen = new Random();
     /**
     * Constuye un dado y le da un
     * valor inicial aleatorio*/
    public Dado() {
       valor = qen.nextInt(6) + 1;
    }
```
#### /\*\*

```
* Retorna valor del dado.* @return valor del dado.*/ 
  public int getValor() {
     return valor;}
   /**
   * Lanza el dado de nuevo*/
   public void tirarDado() {
      valor = qen.nextInt(6) + 1;
    }
} //fin clase Dado
```

```
import java.util.Random;
public class Dado {
    int valor;Random gen = new Random();
     /**
     * Constuye un dado y le da un
     * valor inicial aleatorio*/
    public Dado() {
       valor = qen.nextInt(6) + 1;
    }
```

```
/**
```

```
* Retorna valor del dado.* @return valor del dado.*/ 
  public int getValor() {
     return valor;}
   /**
   * Lanza el dado de nuevo*/
   public void tirarDado() {
      valor = qen.nextInt(6) + 1;
    }
} //fin clase Dado
```

```
//sin importar nada
public class Dado {
    int valor;java.util.Random gen = 
         new java.util.Random();
     /**
     * Constuye un dado y le da un
     * valor inicial aleatorio*/
   public Dado() {
       valor = qen.nextInt(6) + 1;
    }
```
### /\*\*

```
* Retorna valor del dado.* @return valor del dado.*/ 
  public int getValor() {
      return valor;}
   /**
   * Lanza el dado de nuevo*/
   public void tirarDado() {
       valor = qen.nextInt(6) + 1;
    }
} //fin clase Dado
```
- La clases que creamos también pertenecen a un paquete
- Para indicar a qué paquete pertenece la primera instrucción debe ser

**package** nombre\_paquete;

• El nombre del paquete son identificadores serparados por puntos

package utiles.aleatorio;

package miscosas;

• Si no indicamos paquete, se crea un paquete sin nombre en el directorio de trabajo.

**package utiles;**

import java.util.\*;

public class Dado {

. . . . . .

}

- Crear paquetes con BlueJ
- Cualquier clase que se cree dentro de *utiles* automáticamente BlueJ introduce como primera línea de código

package utiles;

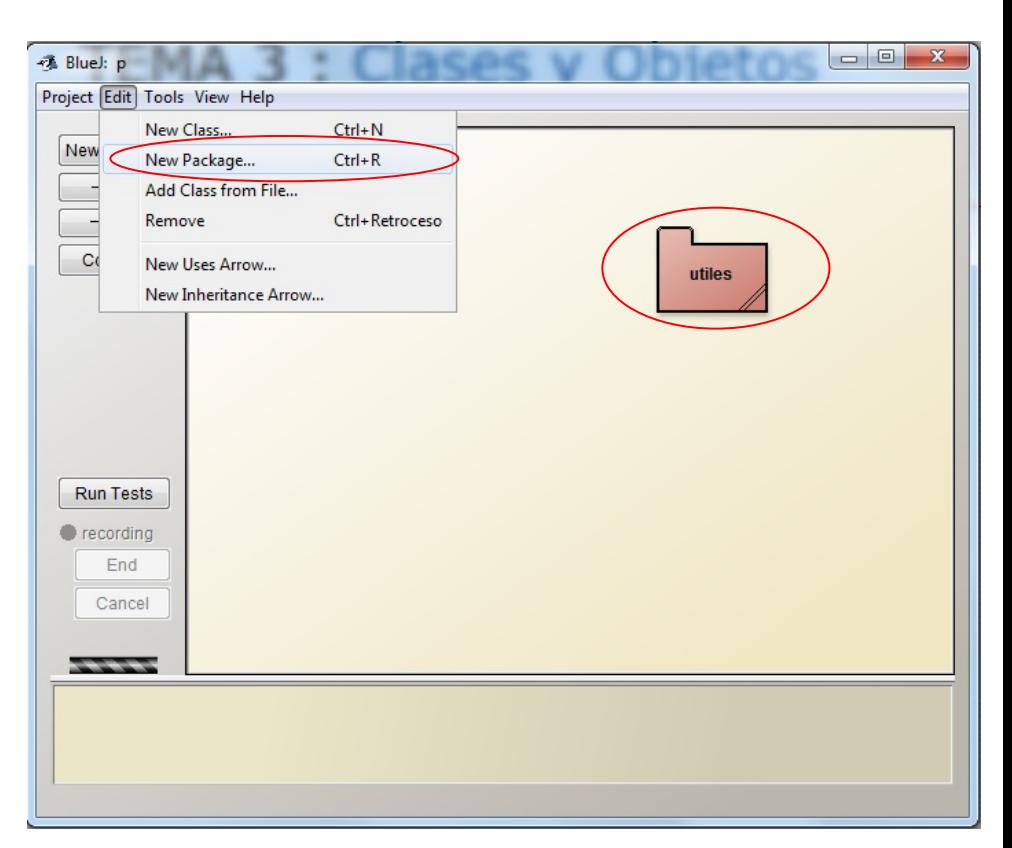

- Para crear el paquete *utiles.aleatorio* debemos crear dentro del paquete *utiles* el paquete *aleatorio*
- Si creamos una clase en *aleatorio*, automáticamente BlueJ introduce como primera línea de código

package utiles.aleatorio;

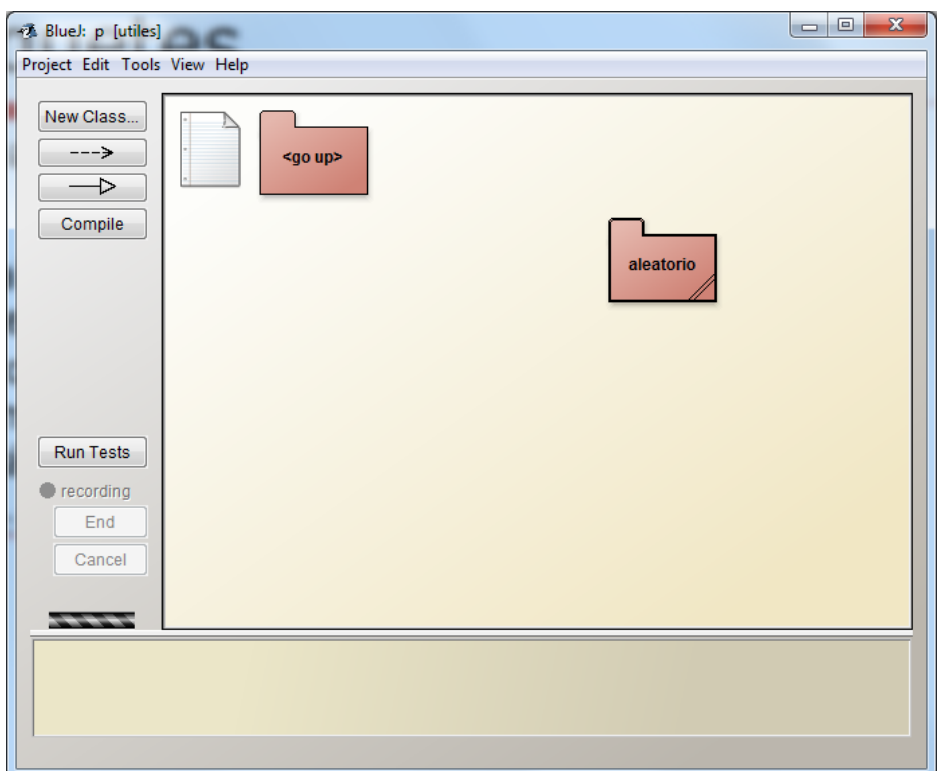